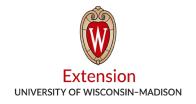

## **Determining the Tons of Silage in Piles for CFAP**

Kevin Jarek, Liz Binversie, Bill Halfman, Paul Mitchell

June 1, 2020

This tool helps a farmer calculate the tons of silage in bunker silos and convert it to its grain equivalent for including in 2019 production for determining CFAP payments.

Begin by downloading the Pile Capacity spreadsheet:

https://fyi.extension.wisc.edu/forage/files/2014/02/Pile Capacity2-23-12.xls.

Step 1: Enter the various pile measurements in the yellow cells.

- For a partially fed pile, enter 0.01 for the ramp that has been removed and use the Pile Bottom Length on January 15, 2020.
- The default Dry Matter Density is 15 lbs/ft³. Use this spreadsheet to develop your own estimate: <a href="https://fyi.extension.wisc.edu/forage/files/2020/05/PileDensCalcwPOROSITY-Spanish-5-10-20.xlsx">https://fyi.extension.wisc.edu/forage/files/2020/05/PileDensCalcwPOROSITY-Spanish-5-10-20.xlsx</a>.
- Measurements of Pad Buffer, Apron and Costs are not needed for CFAP.
- Step 2: In red, the Calculated Weight Per Pile is reported in pounds and to the right as tons dry matter (T DM).
- Step 3: Divide Tons of Dry Matter by 0.35 to convert silage tons of DM to 65% moisture.
- Step 4: Multiply by the FSA conversion factor. Corn silage is 7.94 bu/ton (at 65% moisture) and 4.08 bu/ton (at 65% moisture) for oatlage.

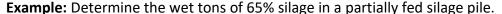

- 1. Pile bottom length (without ramps) is 60 ft, the filing ramp is gone, so enter 0.01. The back ramp is 50 ft, the bottom width is 120 ft, and the pile depth is 10 ft. The dome height is 3 ft and the top width of the dome is 24 ft. Use the standard 15 lbs/ft<sup>3</sup> dry matter density and 65% moisture.
- 2. The spreadsheet calculates 508 tons of dry matter weight in red.
- 3. Divide by 0.35 to convert to standard 65% moisture: 508/0.35 = 1,451 tons wet silage.
- 4. Convert to grain equivalents using FSA conversion factors:
  - Corn silage: 1,451 x 7.94 bu/ton = 11,521 bu of Corn
  - Oatlage: 1,451 x 4.08 bu/ton = 5,920 bu of Oats
  - Soybean Silage: 1,451 x 5.00 bu/ton = 7,255 bu of Soybeans
  - Sorghum Silage 1,451 x <u>5.56 bu/ton</u> = 8,068 bu of Sorghum
- The demonstration video explains the logic of these calculations and spreadsheet starting at minute 19:10: <a href="https://youtu.be/0xusEej5Jnl">https://youtu.be/0xusEej5Jnl</a>.